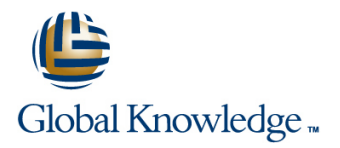

# **VMware vSAN: Deploy and Manage plus VMware vSAN: Troubleshooting Workshop**

**Cursusduur: 5 Dagen Cursuscode: VMVSANTS Version: 6.7**

### Beschrijving:

In this five-day VMware vSAN course, you will focus on deploying and managing a software-defined storage solution with VMware vSAN™ 6.7. You will learn how vSAN functions as an important component in the VMware software-defined data center. You will gain practical experience with vSAN concepts and troubleshooting methodology and diagnostic tools through the completion of hands-on lab exercises.

Product Alignment:

- $\cdot$  FSXi 6.7
- vCenter Server 6.7
- vSAN 6.6 and vSAN 6.7

## Doelgroep:

Storage and virtual infrastructure administrators who want to use software-defined storage with vSAN.

## Doelstelling:

- **By the end of the course, you should be able to meet the Configure vSAN encryption** following objectives:
- **•** Describe the vSAN architecture
- **•** Identify vSAN features and use cases
- **Configure vSAN networking components**
- **Configure a vSAN cluster**
- **•** Deploy virtual machines on a vSAN datastore and other products
- **Configure virtual machine storage policies Plan and design a vSAN cluster Plan and design a vSAN cluster**
- 
- 
- **Control vSAN resynchronization tasks**
- **•** Create and manage nested fault domains
- **Use the vSAN health service to monitor health and performance**
- Configure a stretched cluster and observe failover scenarios
- • Describe vSAN interoperability with VMware vSphere® features
- 
- **•** Perform ongoing vSAN management tasks **•** Use diagnostic and troubleshooting tools to resolve vSAN 6.6 deployment and architectural issues

#### Vereiste kennis en vaardigheden: Examens en certificering

- п
- Storage administration experience on block or file storage devices **The course does not align to a specific exam.** This course does not align to a specific exam.
- Understanding of concepts presented in the VMware vSphere: Install, Configure, Manage [V6.x] (VSICM) course

Experience working at the command line is helpful.

The course material presumes that a student can perform the

Recommended as preparation for the following exams:

following tasks with no assistance or guidance before enrolling in this course:

• Use VMware vSphere® Web Client

• Create and manage VMware vCenter Server® objects, such as data centers, clusters, hosts, and virtual machines

• Create and modify a standard switch

• Connect a VMware ESXi™ host to NAS, iSCSI, or Fibre Channel storage

- Create a VMware vSphere® VMFS datastore
- Use a wizard or a template to create a virtual machine
- Migrate a virtual machine with VMware vSphere® vMotion®
- Migrate a virtual machine with VMware vSphere® Storage vMotion®

If you cannot complete all of these tasks, VMware recommends that you complete the VMware vSphere: Install, Configure, Manage [V6.x] (VSICM) course before enrolling in VMware vSAN: Deploy and Manage (VMVSAN).

### Cursusinhoud:

- 
- Introductions and course logistics Explain how storage policies work with
- Course objectives
- Describe the software-defined data center
- 
- Describe basic vSAN architecture and  $\bullet$  Change virtual machine storage policies 8 vSAN Software Architecture components and components and components and components are all the dynamically
- Describe the differences between file, block, Identify virtual machine storage policy components and object storage compliance status

line line

line line

- Explain the advantages of object-based 5 Managing and Operating vSAN vSAN storage environment storage line line
- 
- 
- 
- 
- Detail the expansion of a vSAN cluster Describe the configuration of the vSAN
- Configure vSAN disk groups manually
- Identify physical network configuration requirements • Describe the architecture for stretched
- Describe the configuration of vSAN networking **• Create a stretched cluster**
- Test and validate the vSAN configuration and Describe how stretched cluster storage troubleshooting efficiency functionality **policies** affect vSAN objects

line line

components **policy** policy to meet specific needs

• Describe the differences between the vSAN • Discuss the behavior of a stretched cluster

- 1 Course Introduction 1 1 Course Introduction 1 vector of the health service to 1 vector 3 vector of the health service to 1 vector 1 vector 1 vector 1 vector 1 vector 1 vector 1 vector 1 vector 1 vector 1 vector 1 vector
	- vSAN Explain the use of the performance service
	- Define and create a virtual machine storage policy • Monitor and test the vSAN environment
- 2 Introduction to vSAN policies and the PNOMA OSI model.
	-

line line line

line line line

line line line

- 
- 
- Explain how to configure encryption in the Describe the vSAN software components: • Detail the configuration of a vSAN cluster vSAN cluster vSAN cluster vstates and RDT
- installation and configuration storage devices software components
	-
- Apply vSAN design considerations Describe and configure fault domains
	- iSCSI service, iSCSI targets, and LUNS
	- 6 Stretched Clusters and Two-Node Clusters
	- clusters and two-node clusters Use a structured approach to solve
	-
	-
- Describe the vSAN architecture and **•** Create and apply a vSAN stretched cluster
- monitor vSAN health
- to monitor vSAN performance.
- 
- Apply and modify virtual machine storage  $\|\cdot\|$  Describe vSAN architecture components
	-
	- Describe the vSAN architecture and
	- Describe the policy-driven, object-based
	-
- Install and validate the initial vSAN Explain the management of hardware Explain the relationships between the vSAN
- 3 vSAN Configuration Identify alarms for vSAN events Explain the relationship between objects and components
	- Determine how specific storage policies affect components
	- Describe component placement
	- 9 Troubleshooting Methodology
	- configuration and operational problems
	- Apply troubleshooting methodology to logically diagnose faults and optimize
	- 10 Troubleshooting Tools
	- Replace a failed witness appliance

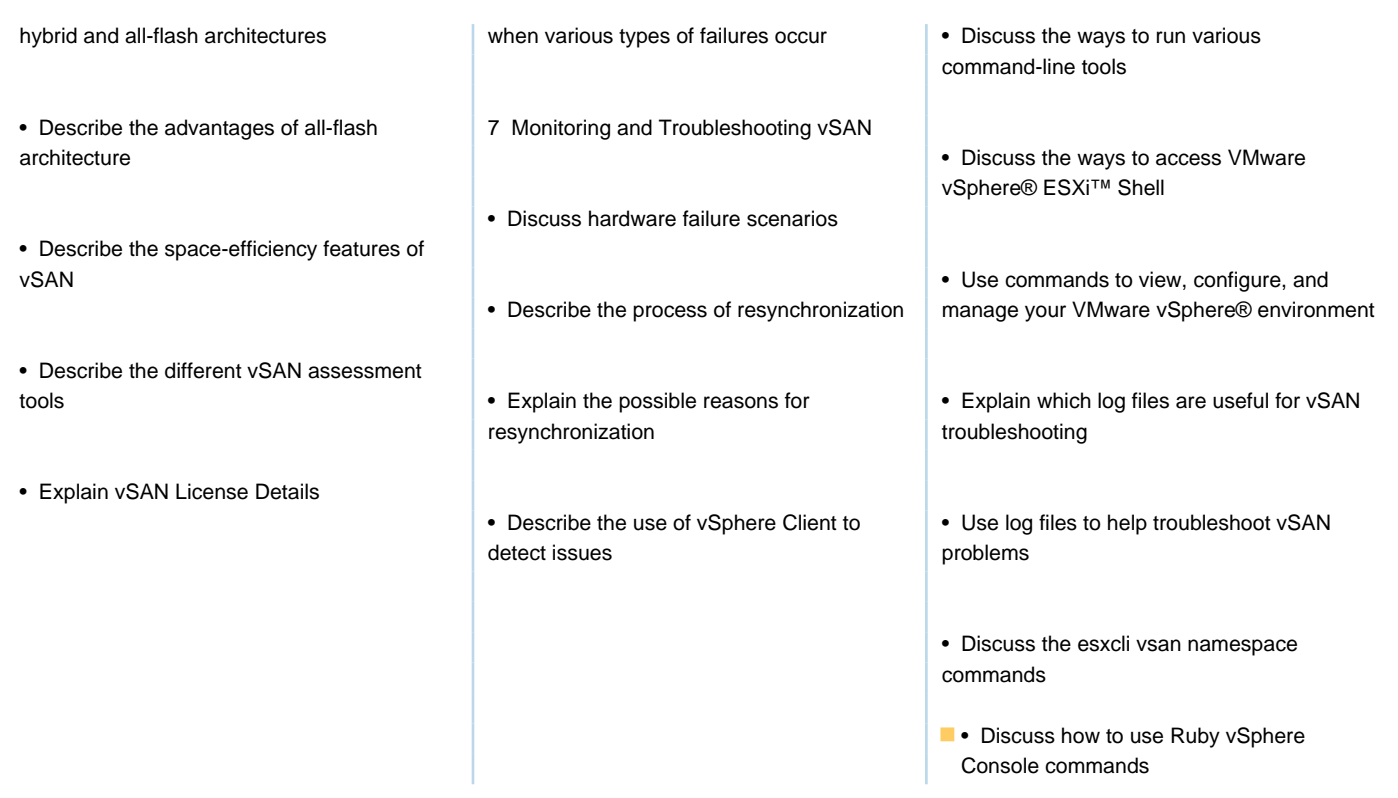

# Nadere informatie:

Neem voor nadere informatie of boekingen contact op met onze Customer Service Desk 030 - 60 89 444

info@globalknowledge.nl

[www.globalknowledge.com/nl-nl/](http://www.globalknowledge.com/nl-nl/)

Iepenhoeve 5, 3438 MR Nieuwegein